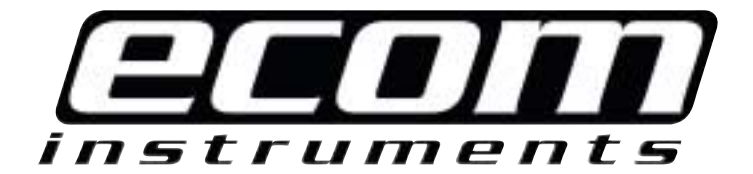

# **Safety instructions Pocket PC 39a-Ex**

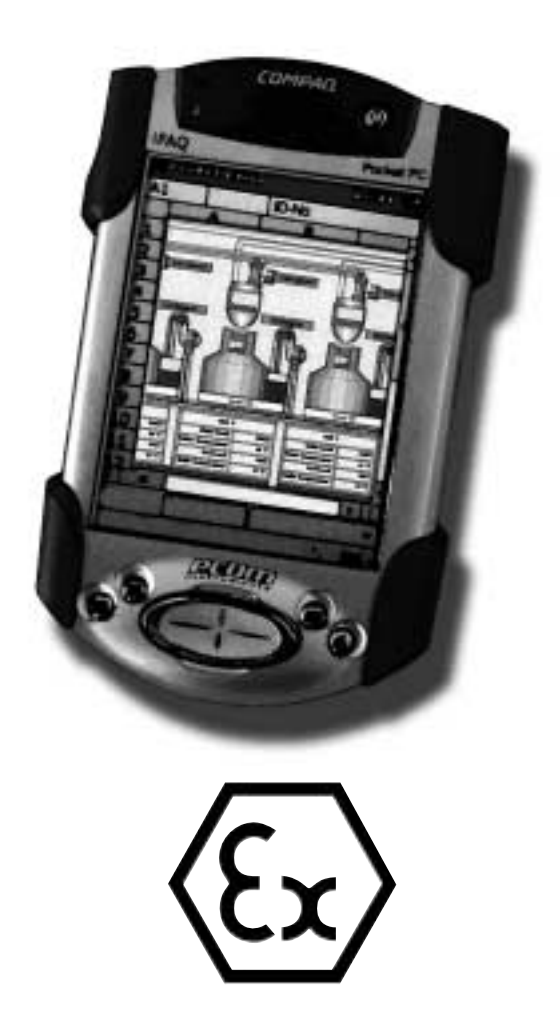

#### **Contents**

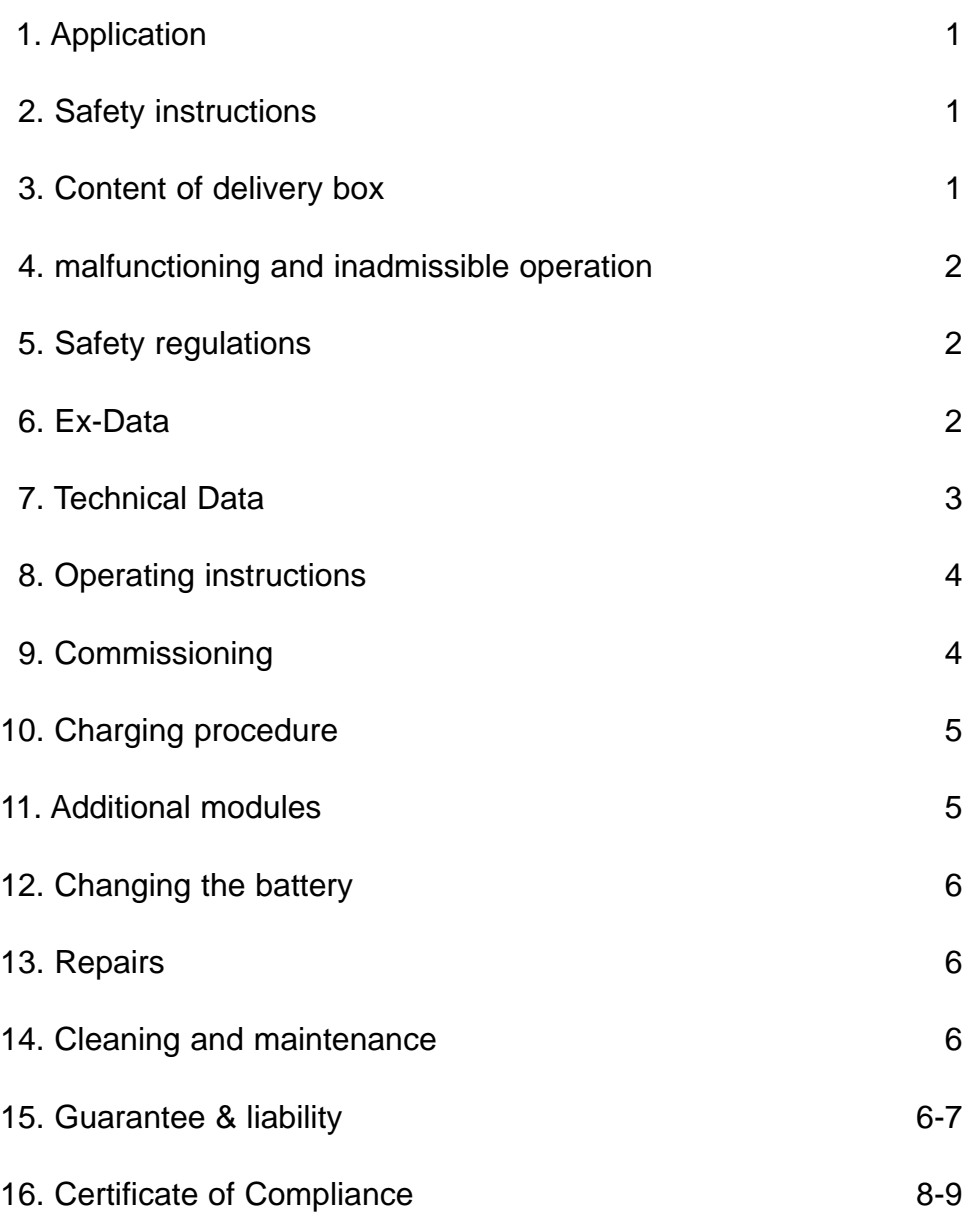

#### **1. Application**

The Pocket PC 39a-Ex is a portable, Non-Incendive Pocket PC for industrial use in explosion-endangered areas of Class I DIV 2, Groups A,B,C and D according to NI classes.

#### **2. Safety instructions**

This operating manual contains information and safety recommendations which must be complied with in order to guarantee safe functioning of the unit under the conditions described.

Please read these operating instructions very carefully before using the unit !

In case of doubt (for example due to mistakes in the translation) the German operating instructions are assumed to be valid.

#### **3. Content of delivery box**

- ➊ Extra stylus
- ❷ Pocket PC 39a-Ex
- ❸ Protective cover pack
- ❹ Universal cradle for both USB and serial connections with tether
- ❺ AC adapter
- ➏ DC adapter plug

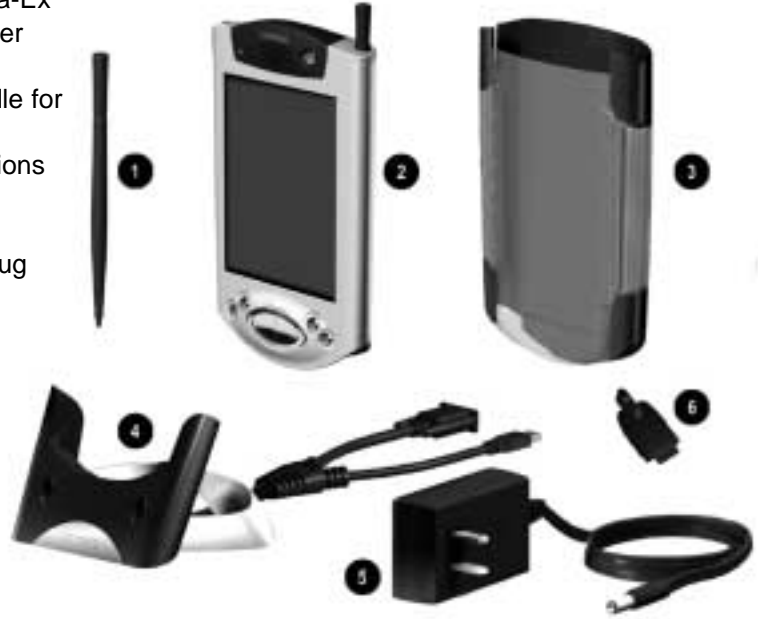

#### **4. Malfunctioning and inadmissible operation**

As soon as one suspects that the safety of the equipment is endangered, it must be taken out of service and immediately removed from the hazardous (classified) locations. Precautions must be taken to prevent its unintentional reuse. We recommend that the unit be returned to the manufacturer for checking.

For example, the safety of the unit could be endangered when:

- damage to the housing is visible.
- the unit was subjected to improper strain.
- the unit was incorrectly stored.
- the unit was damaged in transit.
- the lettering on the unit is unreadable.
- malfunctioning occurs.
- the permissible limiting values were exceeded.

#### **5. Safety regulations**

In order to exclude incorrect operation of the unit, it is assumed that the user is aware of and complies with the usual safety regulations.

- the unit may not be opened in the hazardous (classified) locations.
- the accumulator may only be charged with original power supply and only outside the hazardous (classified) locations.
- **it must be ensured that the unit is not taken into Division 1 areas.**
- it is only allowed to use certified modules for the communication. port or the headphone jack inside the hazardous area.
- avoid the use in aggressive acids and alkalis.

#### **6. Ex-Data**

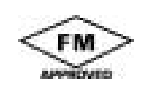

Ex-Marking :  $\sim$  NI Class I DIV 2 ABCD T6 AEx nA IIC T6

### **7. Technical Data**

#### **Technical Specifications**

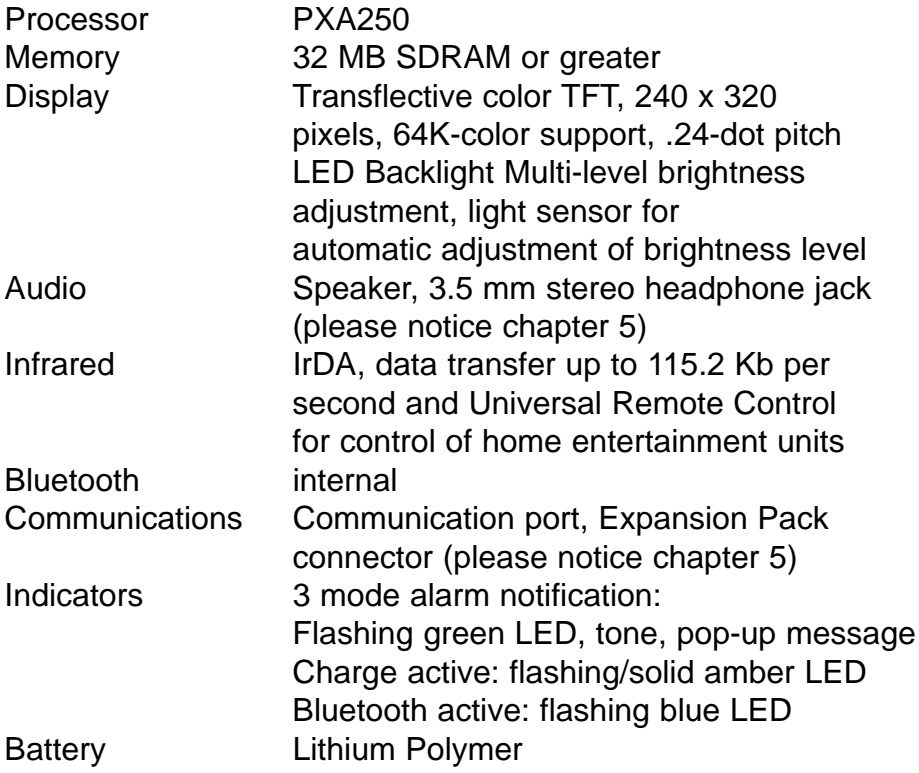

## **Physical Specifications**

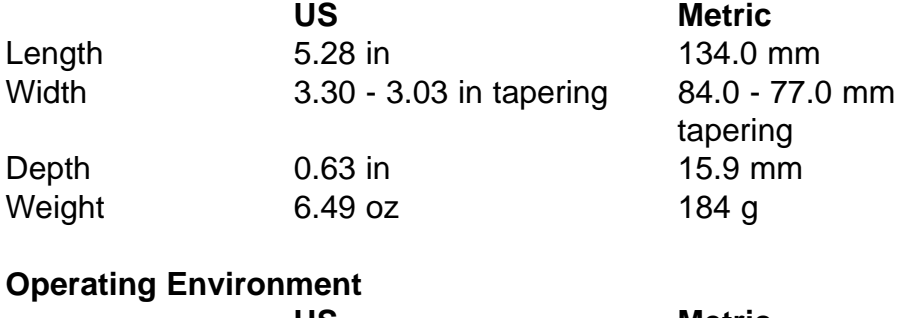

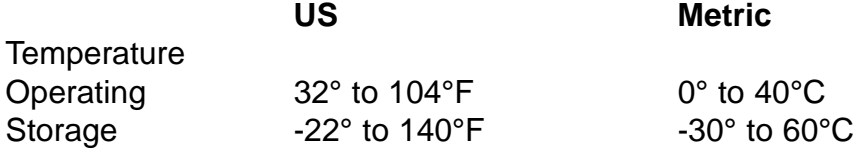

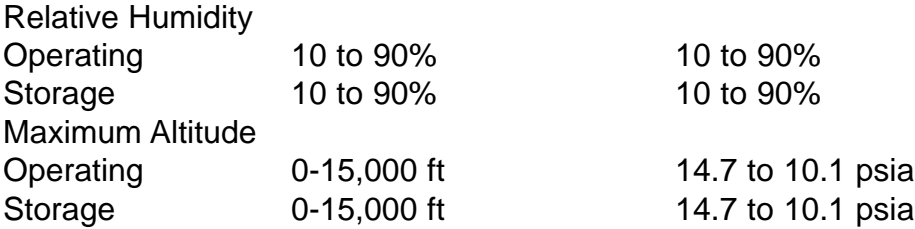

#### **8. Operating instructions**

**Before using the equipment for first time, please read the safety and operating instructions very thoroughly.**

#### **9. Commissioning**

To connect the Pocket PC 39a-Ex with the PC and the power outlet outside the hazardous areas see following diagram.

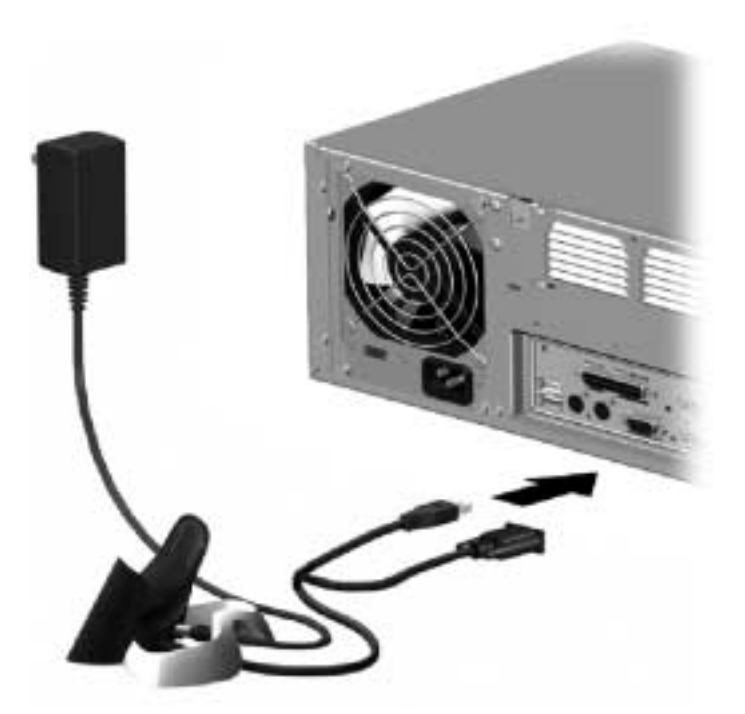

For further information please refer to the enclosed original operating instructions.

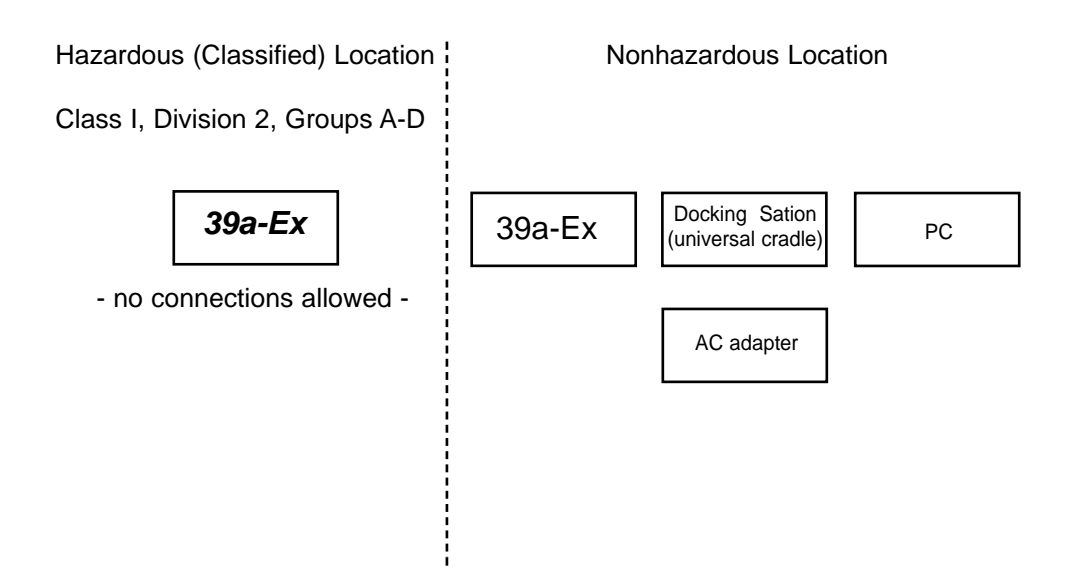

#### **10. Charging procedure**

The Pocket PC 39a-Ex can be charged at any time in the universal cradle outside the hazardous area using the original power supply.

The charging procedure starts immediately when the power supply is connected to an outlet and the Pocket PC 39a-Ex is inserted in the universal cradle. The amber charge light blinks when your Pocket PC 39a-Ex is recharging the battery. The amber charge light is solid (nonblinking) when the battery is fully charged.

#### **11. Additional modules**

**Inside the hazardous areas NO additional plugged-on modules are allowed.** 

**Do not connect or disconnect additional SD or MMC cards inside the hazardous areas.**

#### **12. Changing the battery**

The battery must be replaced by the manufacturer.

#### **13. Repairs**

We recommend that repairs be carried out in the manufacturer's factory as it is necessary for the unit to be checked for technical and safety reasons.

#### **14. Cleaning and maintenance**

The unit should only be cleaned with a cloth suitable for the purpose.

Please refer to the original operating instructions.

Detergents or abrasive materials should not be used.

We recommend that the function and accuracy of the unit be checked every two years by the manufacturer.

#### **15. Guarantee & liability**

For this product, *ecom instruments GmbH* guarantees the function and material for a period of two years under normal operating and maintenance conditions. The guarantee does not apply to products which are improperly used, modified, neglected, damaged in accidents or exposed to abnormal operating conditions. Claims under the guarantee can be made by returning the defective equipment to the factory.

We reserve the right to repair, renew the settings or exchange the device. Claims under the guarantee can be made by returning the defective equipment to the factory.

The above-mentioned guarantee conditions are the sole and only right of the purchaser to compensation, are exclusively valid and replace all other contract or legal warranty obligations.

*ecom instruments GmbH* accepts no responsibility for special, direct, indirect, accompanying or consequential damage as well as losses including the loss of data which may arise through the use or acquisition of the equipment independent of whether it was caused by violation of the warranty obligation, lawful or unlawful action, action in good faith or any other action.

If in certain countries the limitation of a legal guarantee as well as the exclusion or limitation of accompanying or consequential damage is not permissible, it may be that the above-mentioned limitations and exclusions are not valid for every purchaser.

Should any such clauses of these guarantee terms be declared null and void or not realisable by a competent court, then the effectiveness or enforceability of any of the other conditions of these guarantee terms will be unaffected by the court decision.

#### 16. Certificate of Compliance

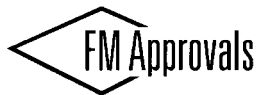

**FM Approvals** 1151 Boston-Providence Turnpike P.O. Box 9102 Norwood, MA 02062 USA T: 781 762 4300 F: 781 762 9375 www.fmglobal.com

## **CERTIFICATE OF COMPLIANCE**

#### HAZARDOUS (CLASSIFIED) LOCATION ELECTRICAL EQUIPMENT

This certificate is issued for the following equipment:

Ex-PDA POCKET PC NI / I / 2 / ABCD / T6, Ta = 40°C SIIPAQ3975ENG.DOC AEx nA Group IIC/T6, Ta = 40°C SIIPAQ3975ENG.DOC

Equipment Ratings:

Suitable for Class I. Division 2. Groups A. B. C. and D hazardous (classified) locations and suitable for Class I, Zone 2, Group IIC hazardous (classified) locations

Approved for:

ecom instruments Industriestraße 2, D-97959 Assamstadt, Germany

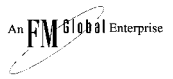

FM Approvals HLC 8/02

3013936 Page 1 of 2

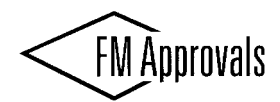

This certifies that the equipment described has been found to comply with the following FM Approval Standards and other documents:

**Class 3600 Class 3611** Class 3810 1998 1999 1989

Original Project ID: 3013936

FM Approval Granted: November 22, 2002

Subsequent Revision Reports / Date FM Approval Amended Report Number Report Number Date Date

FM Global Technologies LLC

David W. Styrcula **Technical Team Manager** 

 $\frac{12}{\text{Date}}$ 

file tal Enterprise

FM Approvals HLC 8/02

3013936 Page 2 of 2

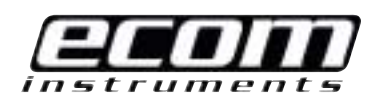

#### **ecom instruments GmbH**

Industriestraße 2 D-97959 Assamstadt Tel.: + 49 (0) 62 94 / 42 24 0 Fax: +49 (0) 62 94 / 42 24 90 E-Mail: sales@ecom-ex.com **Internet: www.ecom-ex.com**